# **Breitbandprojekt**

## **"Glasfaser für Klipphausen"**

Liebe Bürgerinnen und Bürger der Gemeinde Klipphausen,

unser großes Projekt über den Bau eines eigenen Glasfasernetzes für alle Einwohner nimmt von Tag zu Tag mehr Form an.

Die Resonanz der Grundstückseigentümer zum Anschluss Ihrer Gebäude ist erfreulich hoch. Ein geringer Teil hat sich aber bisher noch nicht daran beteiligt. Die Gründe mögen dafür sehr unterschiedlich sein. Haben Sie noch Fragen zum kostenlosen Anschluss Ihres Gebäudes oder ist Ihnen noch etwas unklar? Die Verwaltung wird Ihnen gern behilflich sein, alle Missverständnisse aufzuklären.

Ich appelliere noch einmal an Sie, nutzen Sie die Chance und lassen sich kostenlos an unser Glasfasernetz anschließen.

Ich versichere Ihnen, ein Providervertrag ist dafür nicht notwendig.

Nur gemeinsam führen wir dieses Projekt zum Erfolg, für alle in unserer schönen Gemeinde.

Mit freundlichen Grüßen

 $\mathcal{M}$ .

Mirko Knöfel

Bürgermeister Gemeinde Klipphausen

Gefördert durch:

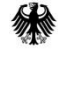

Bundesministerium für Verkehr und digitale Infrastruktur

aufgrund eines Beschlusses des Deutschen Bundestages

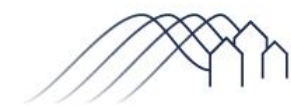

Bundesförderung Breitband

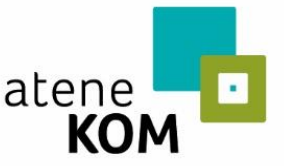

Projektträger des Bundesministeriums für Verkehr und digitale Infrastruktur

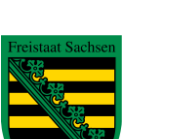

Diese Steuermittel werden auf der Grundlage des von den Abgeordneten des Sächsischen Landtags beschlossenen Haushaltes zur Verfügung gestellt.

Endlich ist es soweit. Der Breitbandausbau im Gemeindegebiet schreitet voran. Dazu informieren wir Sie hier und auf unserer Homepage [www.klipphausen.de](http://www.klipphausen.de/) regelmäßig über den aktuellen Stand.

#### **Aktuelle Maßnahmen:**

• Die der Baulose "GWG Klipphausen" und "Cluster Seeligstadt" sind europaweit ausgeschrieben. Die Submission findet am 03.12.2020 statt. Geplant ist eine Vergabe im Dezember 2020.

#### **Maßnahmen in Vorbereitung:**

- Der Baubeginn des Breitbandausbaus ist für Anfang Dezember 2020 geplant. Start ist in Klipphausen und Röhrsdorf mit den Hauptverteilern. Von dort aus soll sternenförmig in die einzelnen Ortsteile weiter gebaut und die Grundstücke erschlossen werden.
- Mit Beginn des neuen Jahres soll auch der Ausbau im Gewerbegebiet Klipphausen und dem Cluster Seeligstadt beginnen.

## Häufig gestellte Fragen zum Breitbandausbau

#### **1. Wo kann ich mich informieren?**

Fragen zum Thema Netzbetrieb beantwortet Ihnen Vodafone, Tel. 0800 444 059 3317 oder unter [www.vodafone.de/klipphausen.](http://www.vodafone.de/klipphausen)

Bei Fragen zu den Themen Internetprodukte und Endkundenverträge informiert Ihr jeweiliger Wunschanbieter.

Für Ihre Fragen zum Bauablauf steht Ihnen die Gemeindeverwaltung Klipphausen gern zur Verfügung. Bitte wenden Sie sich hierfür an das Bauamt, Herr George, Tel. 035204 217 53 oder per E-Mail an [heiko.george@klipphausen.de.](mailto:heiko.george@klipphausen.de)

**2. Wo bekomme ich einen Gestattungsvertrag her, wenn meiner weg ist?**  Auf der Homepage der Gemeinde Klipphausen finden Sie einen Vordruck. Füllen Sie diesen aus, unterschreiben ihn und schicken ihn dann an die Gemeinde zurück, gern auch per E-Mail.

Gefördert durch:

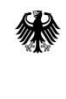

Bundesministerium für Verkehr und digitale Infrastruktur

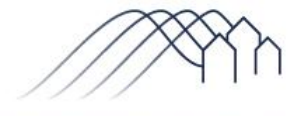

Bundesförderung Breitband

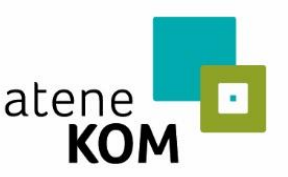

Projektträger des Bundesministeriums für Verkehr und digitale Infrastruktur

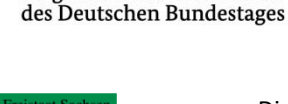

aufgrund eines Beschlusses

Diese Steuermittel werden auf der Grundlage des von den Abgeordneten des Sächsischen Landtags beschlossenen Haushaltes zur Verfügung gestellt.

#### **3. Wann kann ich mit dem Anschluss rechnen?**

Der Baubeginn des Breitbandausbaus ist für Dezember 2020 geplant. Die gesamte Maßnahme wird sich auf Grund der Komplexität auf ca. 2 Jahre erstrecken. Derzeit werden Bauablaufpläne erstellt. Wenn diese vorliegen, werden sie veröffentlicht. Daraus wird man grob ersehen, wann eine Erschließung Ihres Grundstückes durchgeführt wird.

#### **4. Muss ich mich selbst um meinen Hausanschluss kümmern?**

Wenn Sie die notwendigen Genehmigungen, d.h. Rücksendung des unterzeichneten Gestattungsvertrages, der Gemeinde erteilt haben, müssen Sie sich nicht mehr kümmern. Die Erschließung inklusive der Errichtung des Hausanschlusses erfolgt dann durch die jeweilige Baufirma, d.h. Ihnen wird ein Leerrohr mit eingezogenem Glasfaserkabel und eine Anschlussdose im Hausanschlussraum installiert. **Die Festlegung des Leitungsweges durch Ihr Grundstück und in Ihr Gebäude erfolgt nach vorheriger Absprache mit Ihnen als Grundstückseigentümer.**

#### **5. Wie tritt die Baufirma an mich heran?**

Die Baufirmen werden etwa 2 Wochen vor Baubeginn Postwurfsendungen verteilen, wo u.a. Kontaktdaten der jeweiligen Bauleiter hinterlegt sind. In den Gestattungsverträgen haben Sie Ihre Kontaktdaten eingetragen. Diese wurden den Baufirmen übergeben, um wirklich mit jedem Grundstückseigentümer in Kontakt treten zu können. Nach Abschluss der Maßnahme werden diese Daten gelöscht.

#### **6. Wie erfolgt die genaue Verlegung des Hausanschlusses?**

Die Erschließung erfolgt in der Regel mit einem offenen Graben von 30cm Breite und 60cm Tiefe. Ist ein offener Graben nicht möglich, wird alternativ im Bohrverfahren oder mit einer Erdrakete gearbeitet. Das passende Verfahren sowie der Wegeführung des Anschlusses wird zwischen Ihnen und der Baufirma im Vorfeld abgestimmt.

#### **7. Ich möchte meine Hauseinfahrt sanieren. Sollte ich bis nach dem Breitbandausbau warten?**

Sie können grundsätzlich jederzeit Ihre Einfahrt oder Ihren Hof herrichten. Wenn Sie möchten, dass nach der Sanierung kein Eingriff mehr erfolgt, verlegen Sie bitte ein Handelsübliches Leerrohr mit mindestens 3cm Innendurchmesser.

Die Verlegung sollte geradlinig in 60cm Grabentiefe erfolgen. Vermeiden Sie scharfe Kurven und verschließen Sie die Enden.

### **8. Was, wenn ich keinen Anschluss möchte?**

Gefördert durch:

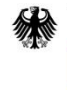

Bundesministerium für Verkehr und digitale Infrastruktur

aufgrund eines Beschlusses des Deutschen Bundestages

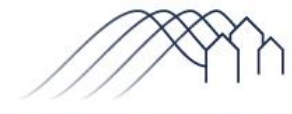

Bundesförderung Breitband

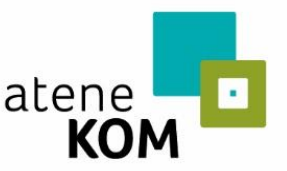

Projektträger des Bundesministeriums für Verkehr und digitale Infrastruktur

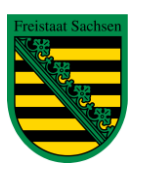

Diese Steuermittel werden auf der Grundlage des von den Abgeordneten des Sächsischen Landtags beschlossenen Haushaltes zur Verfügung gestellt.

Es besteht kein Anschlusszwang.

Der Anschluss würde dann im öffentlichen Raum und damit an Ihrer Grundstücksgrenze enden. Spätere Anschlussleistungen wären dann zu den marktüblichen Preisen kostenpflichtig.

**9. Die Vodafone GmbH als Netzbetreiber schickt mir eine E-Mail, in der ich den Gestattungsvertrag noch einmal unterschreiben soll. Was ist zu tun?** 

Die Vodafone GmbH schickt als Auftragsbestätigung einen ausgefüllten Gestattungsvertrag an Ihre angegebene E-Mailadresse. Vergleichen Sie diese Daten. Stimmen Ihre Daten, brauchen Sie nichts zu tun. Stimmen diese nicht, wenden Sie sich bitte an die Vodafone GmbH und stellen Sie die richtigen Daten durch.

Sie haben noch eine zweite E-Mail bekommen, wo Sie Ihre E-Mailadresse bestätigen sollen. Wenn Ihre Daten stimmen, können Sie das tun. Das ist dann für den Netzbetreiber die Information, dass alles in Ordnung ist.

**10. Baut die Gemeinde Klipphausen auch aus, falls nicht 40 % der Bürger einen Vorvertrag abschließen?** Ja, die Gemeinde Klipphausen baut ab November 2020 das Glasfasernetz aus. Dabei ist bei dem

Betreibermodel, welches die Gemeinde Klipphausen gewählt hat, völlig irrelevant, wie viele Vorverträge geschlossen werden.

Dieser Kommunikationsfehler ist der Gemeinde Klipphausen schon vor Wochen aufgefallen und hat diesen bei der Vodafone GmbH angezeigt. Die Richtigstellung wird derzeit vollzogen.

Zum besseren Verständnis und Abgrenzung der Zuständigkeiten folgt eine kurze Erläuterung:

Gefördert durch:

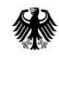

Bundesministerium für Verkehr und digitale Infrastruktur

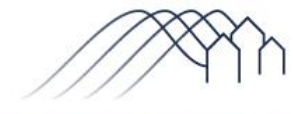

Bundesförderung Breitband

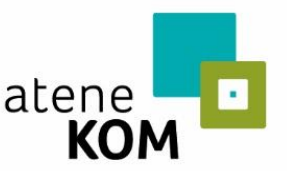

Projektträger des Bundesministeriums für Verkehr und digitale Infrastruktur

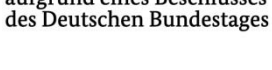

aufgrund eines Beschlusses

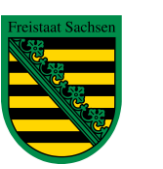

Diese Steuermittel werden auf der Grundlage des von den Abgeordneten des Sächsischen Landtags beschlossenen Haushaltes zur Verfügung gestellt.

- 1. Die Gemeinde Klipphausen baut mit Zustimmung der Eigentümer (*Gestattungsvertrag*) das Netz bis zum *Hausübergabepunkt* (**grün** umrandet).
- 2. Um ein Internetmodem anschließen zu können, wird eine Glasfaser-Hausverkabelung von *Hausübergabepunkt* und *Optischer Netzabschluss* benötigt (**rot** umrandet).
- 3. Für den Endkundenvertrag ist ein *Modem* notwendig (**blau** umrandet).

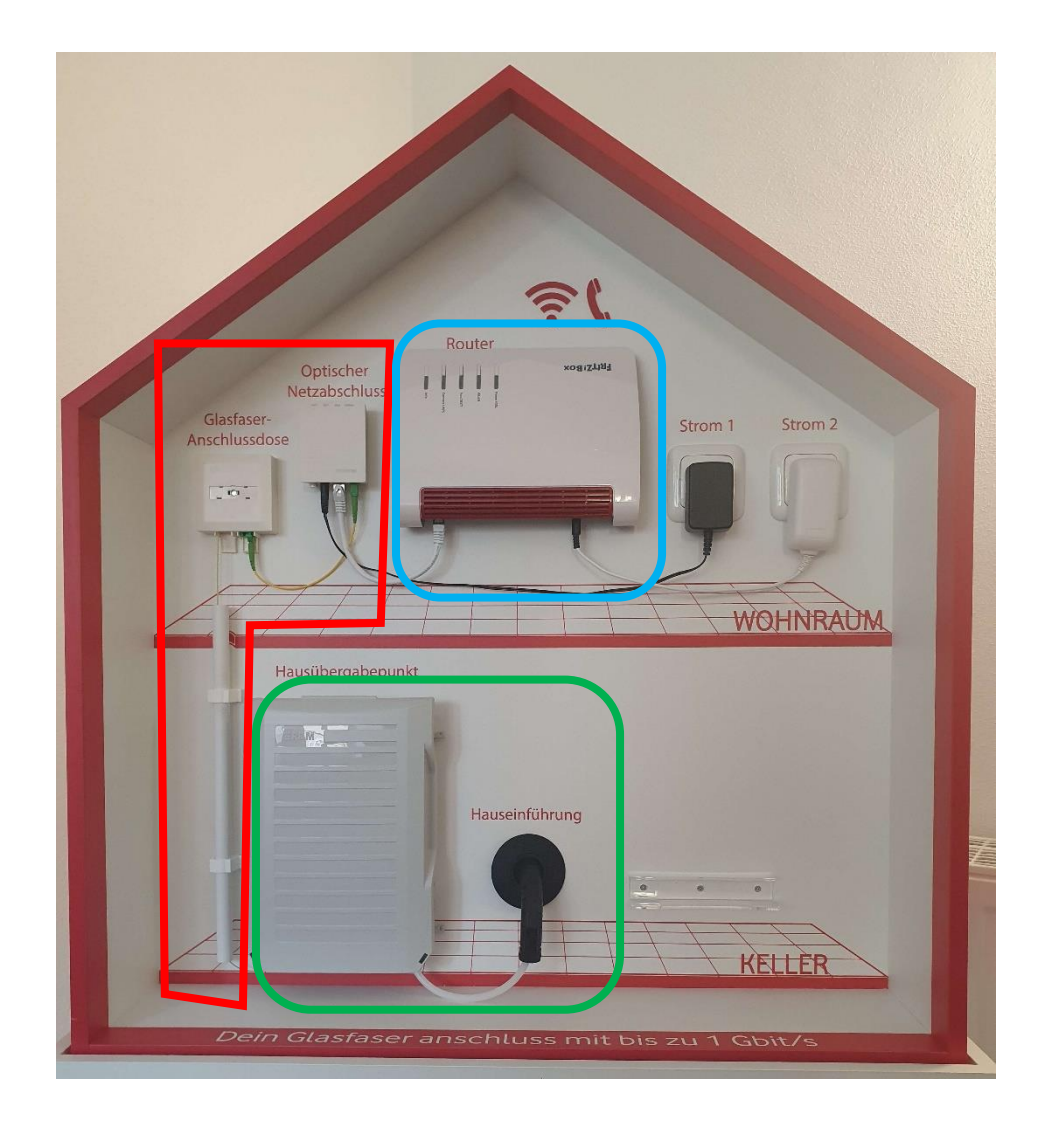

#### Was bedeutet das für Sie?

#### Gefördert durch:

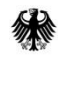

Bundesministerium für Verkehr und digitale Infrastruktur

aufgrund eines Beschlusses des Deutschen Bundestages

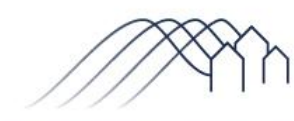

Bundesförderung Breitband

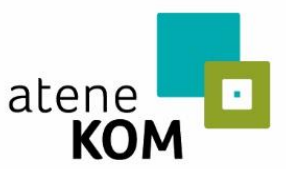

Projektträger des Bundesministeriums für Verkehr und digitale Infrastruktur

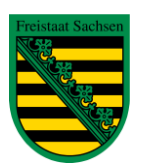

Diese Steuermittel werden auf der Grundlage des von den Abgeordneten des Sächsischen Landtags beschlossenen Haushaltes zur Verfügung gestellt.

1. Mit dem Gestattungsvertrag schließen Sie keinen Endkundenvertrag mit Vodafone ab. Sie erlauben es uns als Gemeinde, den im Bild dargestellten *Hausübergabepunkt* zu installieren. Diese Installation ist kostenlos!

Sie gehen also keine weiteren Verpflichtungen ein, wenn Sie dem Gestattungsvertrag zustimmen. Im Gegenteil, Sie sichern sich damit die Möglichkeit für einen Glasfaseranschluss für sich oder zukünftige Nutzer Ihres Gebäudes. Es erhöht sich damit auch den Wert Ihres Grundstückes.

**Unser Tipp:** Nutzen Sie diese einmalige Chance, auch wenn Sie keinen Vertrag abschließen möchten.

2. Sie können Ihren Anbieter frei wählen und sind nicht an Vodafone gebunden. Ihr Wunschanbieter muss sich entweder die Hausverkabelung von Vodafone bauen lassen oder installiert diese selber.

Unsere Verweise auf das Informationsangebot von Vodafone richten sich immer nach der Rolle von Vodafone als Netzbetreiber. Selbstverständlich können Sie sich frei bei jedem Anbieter über deren Glasfaserprodukte in Klipphausen informieren.

3. Dieses Projekt ist in seinem Umfang und seiner Komplexität das größte Vorhaben, was die Gemeinde Klipphausen bisher durchgeführt hat. Für Sie als Bürger, aber auch für uns als Verwaltung ist es in vielerlei Hinsicht einmalig. Der komplexe Sachverhalt macht es der Verwaltung schwer, alle Fragen und Irrtümer von vornherein auszuräumen. Wir sind dankbar für jede Frage und jeden Hinweis von Ihnen, denn sie zeigen uns, wo wir uns verbessern müssen.

Gefördert durch:

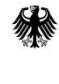

Bundesministerium für Verkehr und digitale Infrastruktur

aufgrund eines Beschlusses des Deutschen Bundestages

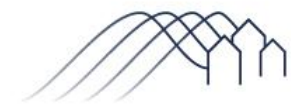

Bundesförderung Breitband

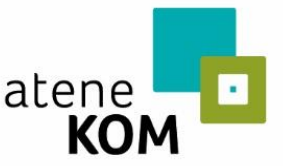

Projektträger des Bundesministeriums für Verkehr und digitale Infrastruktur

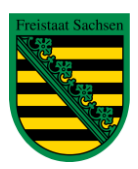

Diese Steuermittel werden auf der Grundlage des von den Abgeordneten des Sächsischen Landtags beschlossenen Haushaltes zur Verfügung gestellt.